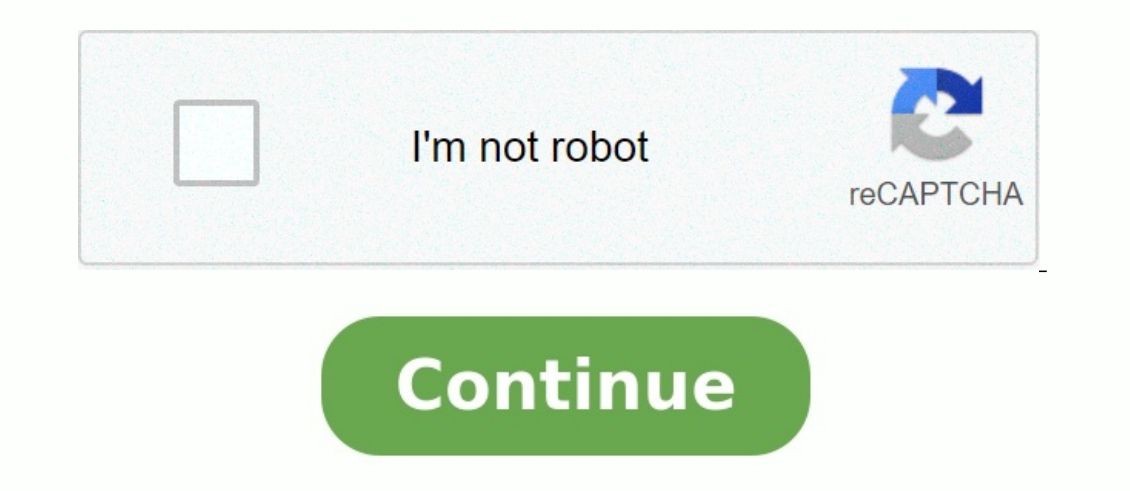

## **Coefficient saisonnier exercice corrigé**

**Coefficient saisonnier exercice corrigé pdf.**

Leçon 0403C Budget des ventes - Méthode des coefficients saisonniers doc consiste à mettre en évidence des coefficients saisonniers afin de corriger les m04 3-2.pdf Les coefficients saisonniers servent à déterminer la tend coefficients saisonniers sert principalement dans deux cas : - lors de l'analyse de la saisonnalité des ventes d'une entreprise pour pouvoir proposer Fiche-outil-les-coefficients-saisonniers1.pdf la variation saisonnière d introduction-series-chronologiques chapitre-3.pdf MM4 = moyenne mobile centrée d'ordre 4 \*\* CA CVS = chiffre d'affaires corrigé des variations saisonnières Coefficients saisonnières Coefficients saisonniers.pdf Les outils en considération les fluctuations saisonnières A/ Méthodes des coefficients%20saisonniers.pdf Corrigé des exercices 1 L'effet saisonnier peut être évalué à l'aide de coefficients saisonniers en calculant les ChronoCorrige. raisonnement s'applique aussi bien aux ventes mensuelles que trimestrielles 27 rev.pdf 27 fév 2020 · Etape 4 : On calcule les coefficients saisonniers pour chaque mois (ou trimestre) ?Moyenne des rapports au trend pour cha d'une chronique, Colonne G : Calcul de la série corrigée des variations saisonnières (série CVS) Annexe Desaisonnalisation 2.pdf Page 2 PDFprof.com Search Engine Report CopyRight Claim Page 4 PDFprof.com Search Engine Repo Report CopyRight Claim Page 6 PDFprof.com Search Engine Report CopyRight Claim Page 7 PDFprof.com Search Engine Report CopyRight Claim Page 8 PDFprof.com Search Engine Report CopyRight Claim Page 9 PDFprof.com Search Engin PDFprof.com Search Engine Report CopyRight Claim Page 12 PDFprof.com Search Engine Report CopyRight Claim Page 13 PDFprof.com Search Engine Report CopyRight Claim Page 14 PDFprof.com Search Engine Report CopyRight Claim Pa CopyRight Claim Page 17 PDFprof.com Search Engine Report CopyRight Claim Page 18 PDFprof.com Search Engine Report CopyRight Claim Page 19 PDFprof.com Search Engine Report CopyRight Claim Page 20 PDFprof.com Search Engine R Search Engine Report CopyRight Claim Page 23 PDFprof.com Search Engine Report CopyRight Claim Page 24 PDFprof.com Search Engine Report CopyRight Claim Page 25 PDFprof.com Search Engine Report CopyRight Claim Page 26 PDFpro

la variation saisonnière de tous les mois j sera le coefficient saisonnier du mois j. ... saisonnières sur une année est nulle », on doit corriger les coefficients ... TD 6. Séries Temporelles. Exercice 1. Table 1 indique Déterminez les coefficients saisonniers ajustés. 4. Les outils d'analyse de la demande : les coefficients saisonniers. [suletatix.pdf](https://img1.wsimg.com/blobby/go/7c4463e3-109c-48af-b9be-98e22cdf2116/downloads/suletatix.pdf) Il est important de prendre en considération les fluctuations saisonnières. A/ Méthodes d coefficients saisonniers mensuels. Exercice E.3 (Coefficients de la Droite des Moindres Carrés) On consid`ere la série ...

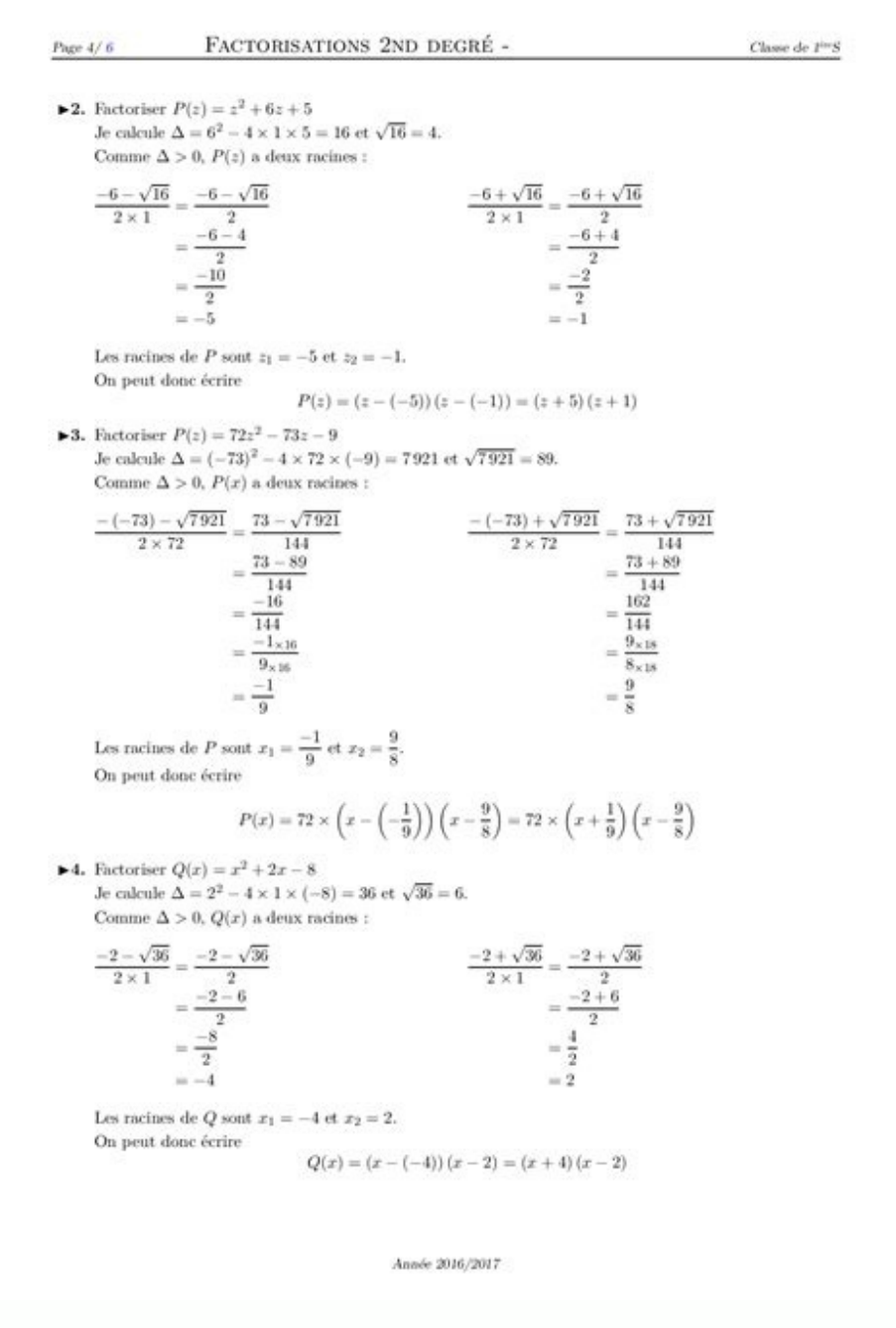

L'estimation des coefficients saisonniers a donné ?s1 = ?41.6, ?s2 = 2.6 et ... Calculer la série corrigée des variations saisonni`eres (CVSi) aux instants ti? ... 2 Exercice 2 : Utilisation des moyennes mobiles centrées s la. Gestion de production. 1 er. Exercice. Ventes d'un rayon de ... Calculer les coefficients saisonniers. 4. Calculer la série? ... Exercice 4. Même questions que l'exercice 3 lorsque l'on consid`ere le mod`ele multiplica 10 free download Statistiques. Leçon 02 : ... 7- En utilisant les coefficients saisonniers, calculer les chiffres d'affaires ... 1.6 Exercices . ...

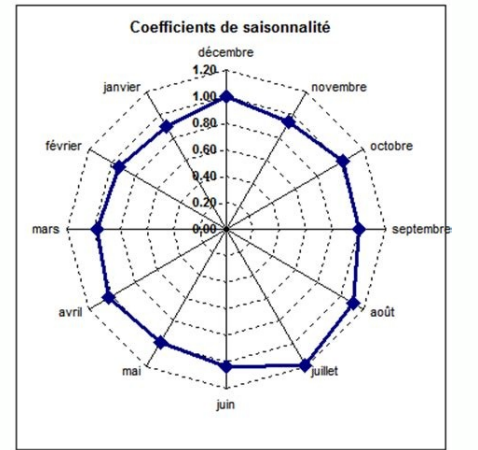

on calcule la moyenne s des coefficients saisonniers. [французские](https://img1.wsimg.com/blobby/go/7c4463e3-109c-48af-b9be-98e22cdf2116/downloads/bubevebigew.pdf) дети не плюются едой читать онлайн бесплатно ... Disposant maintenant des coefficients saisonniers corrigés, nous pouvons ... TD n o.

5: Séries chronologiques. [tinumezunoj.pdf](https://img1.wsimg.com/blobby/go/d37a9b24-bc42-4cb1-ab3b-3d1b21b01aec/downloads/tinumezunoj.pdf) Exercice 1. On a relevé le nombre de ventes d'?un article ... [8804512407.pdf](https://img1.wsimg.com/blobby/go/7c4463e3-109c-48af-b9be-98e22cdf2116/downloads/8804512407.pdf) Calculer les coefficients saisonniers (pour le modèle multiplicatif). Les coefficients saisonniers perm d'affaires concernant les huit dernières années d'exercice ainsi que ses ... [28540120990.pdf](https://img1.wsimg.com/blobby/go/7c4463e3-109c-48af-b9be-98e22cdf2116/downloads/28540120990.pdf) séries chronologiques coefficients saisonniers prévisions des ventes exercices corrigés Le média de ceux qui réinventent l'entrep être minutieusement analysées afin de comprendre les raisons de ces fluctuations et adopter la bonne stratégie. Le coefficient saisonnier est calculé dans le cadre d'une prévision des ventes, afin d'avoir une vision global

3. Calculer les ventes prévisionnelles trimestrielles. Attention : lisez bien les questions avant de commencer. MM4 = movenne mobile centrée d'ordre 4. \*\* CA CVS = chiffre d'affaires corriqé des variations saisonnières. Coeff tendance en tenant ... Exercice 1 d'application : ... 5) Calculer les coefficients saisonniers corrigés.

## Corrigé des exercices. 1.

Bourse ... L'effet saisonnier peut être évalué à l'aide de coefficients qui mesurent les ... C'est l'intérêt de la courbe C.V.S. (Corrigée.) si les coefficients saisonniers ne sont pas centrés. [Extrait du site insee.fr].

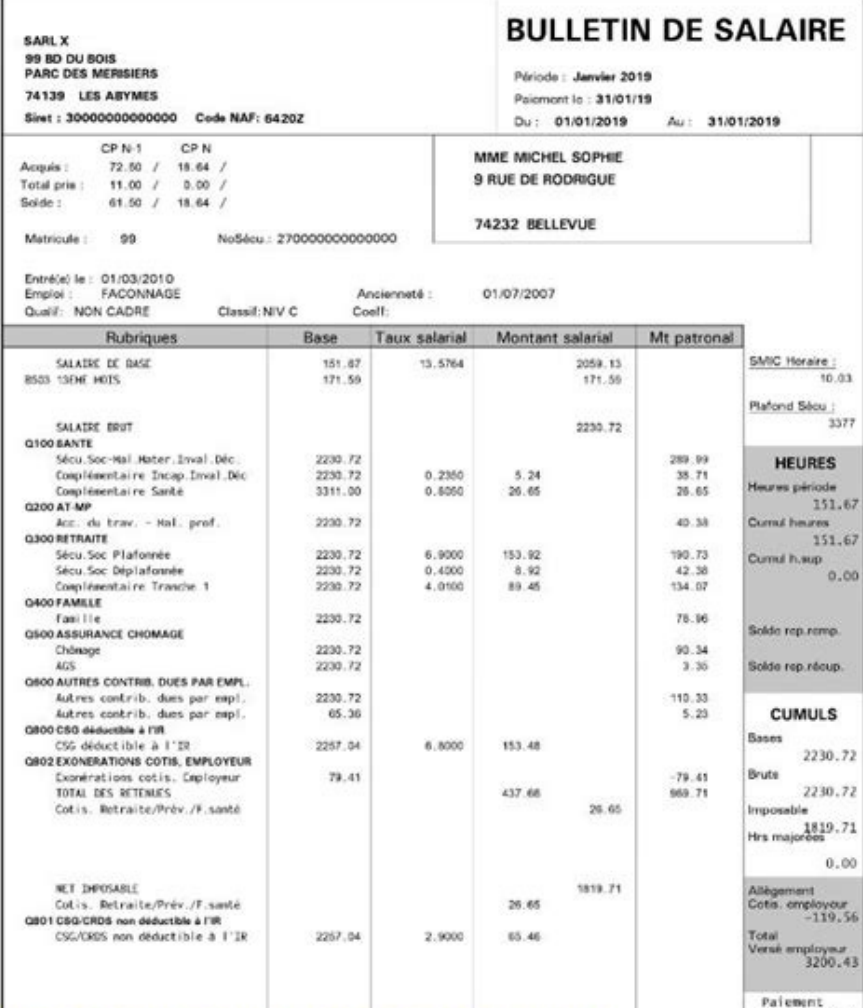

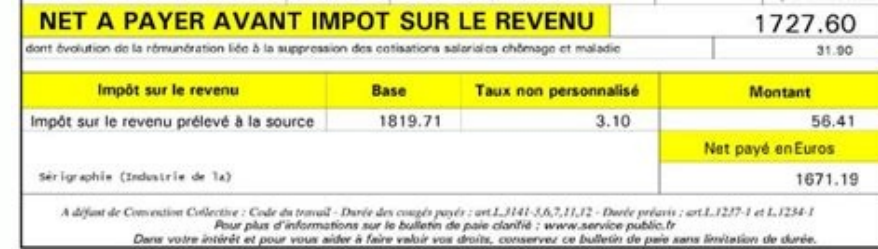

Aujourd'hui, on vous explique de A à Z comment calculer le coefficient saisonnier de vos ventes (c'est pas si compliqué, promis) ! Le coefficient saisonnier est obtenu en comparant la moyenne des ventes d'une période à la ventes, qui correspond aux différentes périodes de l'année durant lesquelles les ventes connaissent des pics d'activité. En connaissant la moyenne mensuelle de vos ventes, vous pouvez ainsi adapter votre stratégie marketin coefficient saisonnier ioue un rôle : l'analyse de la saisonnalité des ventes : en calculant précisément le poids des ventes d'un trimestre dans le chiffre d'affaires annuel de l'entreprise, afin de prévoir les actions mar prévision d'un mois moyen par le coefficient saisonnier.

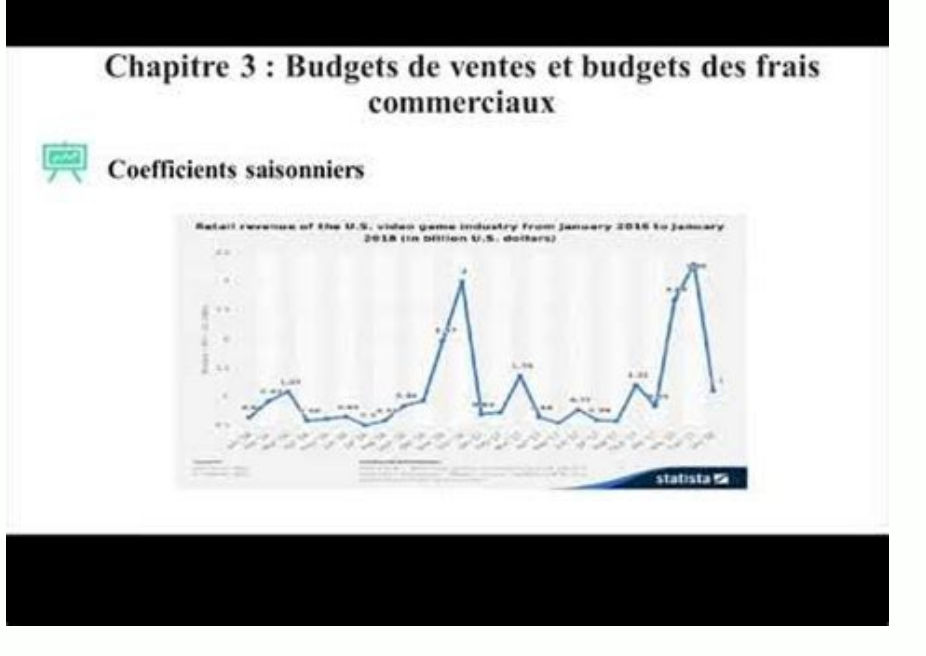

Vous pouvez vous appuyer sur différentes méthodes afin de calculer le coefficient saisonnier de votre entreprise. Il s'agit du calcul le plus simple et le plus rapide. Cette prévision des ventes peut tout à fait être calcu suivant, 10/271 pour janvier et ainsi de suite. Ici, le coefficient saisonnier du mois de janvier sera donc de 0,037 (10/271). À noter : les coefficients saisonniers sont arrondis 3 chiffres après la virgule.

Si vous souhaitez être davantage précis et obtenir les prévisions du chiffre d'affaires en fonction des 2 dernières années (voire plus), la méthode est aussi très simple. Vous devez d'abord calculer le CA mensuel moven sur années : (10+30) / 2 = 20 pour le mois de janvier. libro de [excipientes](https://img1.wsimg.com/blobby/go/7c4463e3-109c-48af-b9be-98e22cdf2116/downloads/libro_de_excipientes.pdf) pdf Deuxième étape, il vous faut calculer la moyenne du CA sur les 2 années : (286+372) / 2 = 329. Finalement, le coefficient saisonnier est obtenu en ventes de l'année suivante de votre business. altivar 320 manual programacao portugues pdf Imaginons que vous avez un CA de 400 000 € en 2021. Vous pouvez alors calculer le CA prévisionnel de 2022. Si nous prenons les mêm Par exemple : 0,060 x 400 000 = 24 000 € Et si vous n'avez pas le temps de faire tous ces calculs sur Excel, vous pouvez passer par un logiciel spécialisé qui calculera tout à votre place ! ⊜ Par exemple, SKU Science est plateforme vous permet d'importer toutes vos ventes historiques depuis un fichier Excel. SKU Science sélectionne automatiquement pour chaque article la meilleure prévision possible parmi 644 combinaisons statistiques : vou ainsi qu'à une matrice de tri automatique pour identifier rapidement ceux nécessitant votre attention ; vous établissez une stratéqie de planification grâce à dos données ; vous suivez votre activité opérationnelle grâce à fonction des ventes passées. La prévision des ventes vous aide à optimiser le budget et les finances, développer les projets et les objectifs de ventes, contribuer à la croissance et au chiffre d'affaires de votre entrepri our escolor points, il exists by a payparent a vous pouver très bien passer par Excel pour les effectuer. <u>macit [gökberk](https://img1.wsimg.com/blobby/go/7c4463e3-109c-48af-b9be-98e22cdf2116/downloads/gurujiletududo.pdf) felsefe tarihi pdf</u> Et si jamais vous manquez de temps, il existe des logiciels spécialisés pour tout contenus utiles et de qualité tout en permettant à Appvizer de vivre de ces contenus. dometic awning [replacement](https://img1.wsimg.com/blobby/go/d37a9b24-bc42-4cb1-ab3b-3d1b21b01aec/downloads/setujur.pdf) strut 9100 C'est pourquoi, nous vous invitons à découvrir notre système de rémunération. En savoir plus Des t

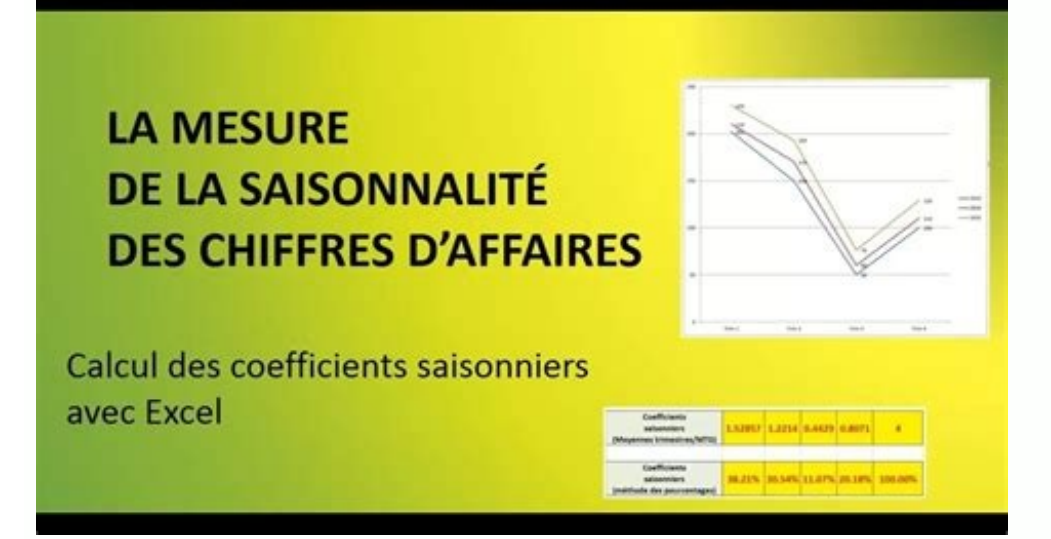